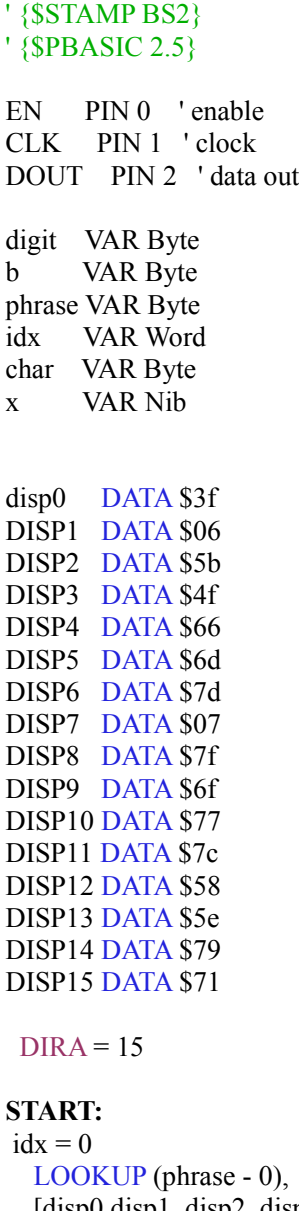

 [disp0,disp1, disp2, disp3, disp4,disp5, disp6,disp7, disp8,disp9, disp10,disp11, disp12,disp13, disp14,disp15], idx PAUSE 1 GOSUB SET GOSUB SETWRITE GOSUB CLEAR GOSUB DMAX GOSUB COUNT15 **GOTO start**

```
'set display TO 6×12 segments
SET:
 EN = 0 SHIFTOUT DOUT, CLK, LSBFIRST, [$02]
  EN = 1RETURN
```

```
'set TO writing mode, auto increment address after DATA WRITE
SETWRITE:
 EN = 0 SHIFTOUT DOUT, CLK, LSBFIRST, [$40]
 EN = 1RETURN
'clear 8 bytes of the display RAM – This will get rid of weird looking symbols
CLEAR:
  EN = 0 SHIFTOUT DOUT, CLK, LSBFIRST, [$C0] 'This is the RAM address
   FOR x = 1 TO 8
    SHIFTOUT DOUT, CLK, LSBFIRST, [$00] 'This writes 0 TO RAM
  NEXT
 EN = 1RETURN
'display ON, MAX brightness
DMAX:
  EN = 0 SHIFTOUT DOUT, CLK, LSBFIRST, [$8F]
  EN = 1 PAUSE 10
RETURN
'COUNT through 0-9-a-f
COUNT15:
FOR b = 0 TO 15
   READ idx ,char
  EN = 0SHIFTOUT DOUT, CLK, LSBFIRST, [$C0,char, $C2,char, $C4,char, $C6,char]' reads idx of data starting at 0 to f
   EN = 1 DEBUG ? idx , CR
  idx = idx + 1 '<<< I put this line below shiftout so it will read 0 instead of starting with 1
  PAUSE 1000
NEXT
RETURN
```